Subject: Access Database not in DataWarrior List Posted by [MedChemProf](https://openmolecules.org/forum/index.php?t=usrinfo&id=405) on Thu, 05 May 2016 15:04:01 GMT [View Forum Message](https://openmolecules.org/forum/index.php?t=rview&th=59&goto=175#msg_175) <> [Reply to Message](https://openmolecules.org/forum/index.php?t=post&reply_to=175)

## Dear DataWarrior Community,

I searched the forum for information concerning accessing databases, but did not find the answer to my specific question. I was wondering if there exists a way to add a data retrieval process to DataWarrior to access information from the Open Source Malaria project. The site (best viewed with Chrome) is http://www.cheminfo.org/flavor/malaria/Display\_data.html

Thank you. Any help of direction appreciated. Chase

Subject: Re: Access Database not in DataWarrior List Posted by [thomas](https://openmolecules.org/forum/index.php?t=usrinfo&id=6) on Fri, 13 May 2016 19:56:05 GMT [View Forum Message](https://openmolecules.org/forum/index.php?t=rview&th=59&goto=179#msg_179) <> [Reply to Message](https://openmolecules.org/forum/index.php?t=post&reply_to=179)

Sorry for the late answer. Currently it involves the following simple steps to open the data in DataWarrior:

- Copy paste this GoogleDoc URL into you browser: http://docs.google.com/spreadsheets/d/1Rvy6OiM291d1GN\_cyT6eS

- w\_C3lSuJ1jaR7AJa8hgGsc/export?format=tsv and save the result file to your disk.
- Rename the file extension to .txt and open the file from DataWarrior

For the upcoming version of DataWarrior, which is due in a few weeks, I will provide a task to load data

directly from any URL. Then you can configure this task with above URL, put it into a small macro, and save the macro file in the DataWarrior/macros forlder. In this case the DataWarrior menu would contain

an item to directly retrieve and open the data from the GoogleDoc site.

Thomas

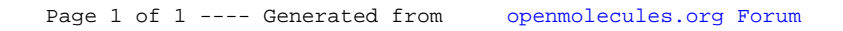